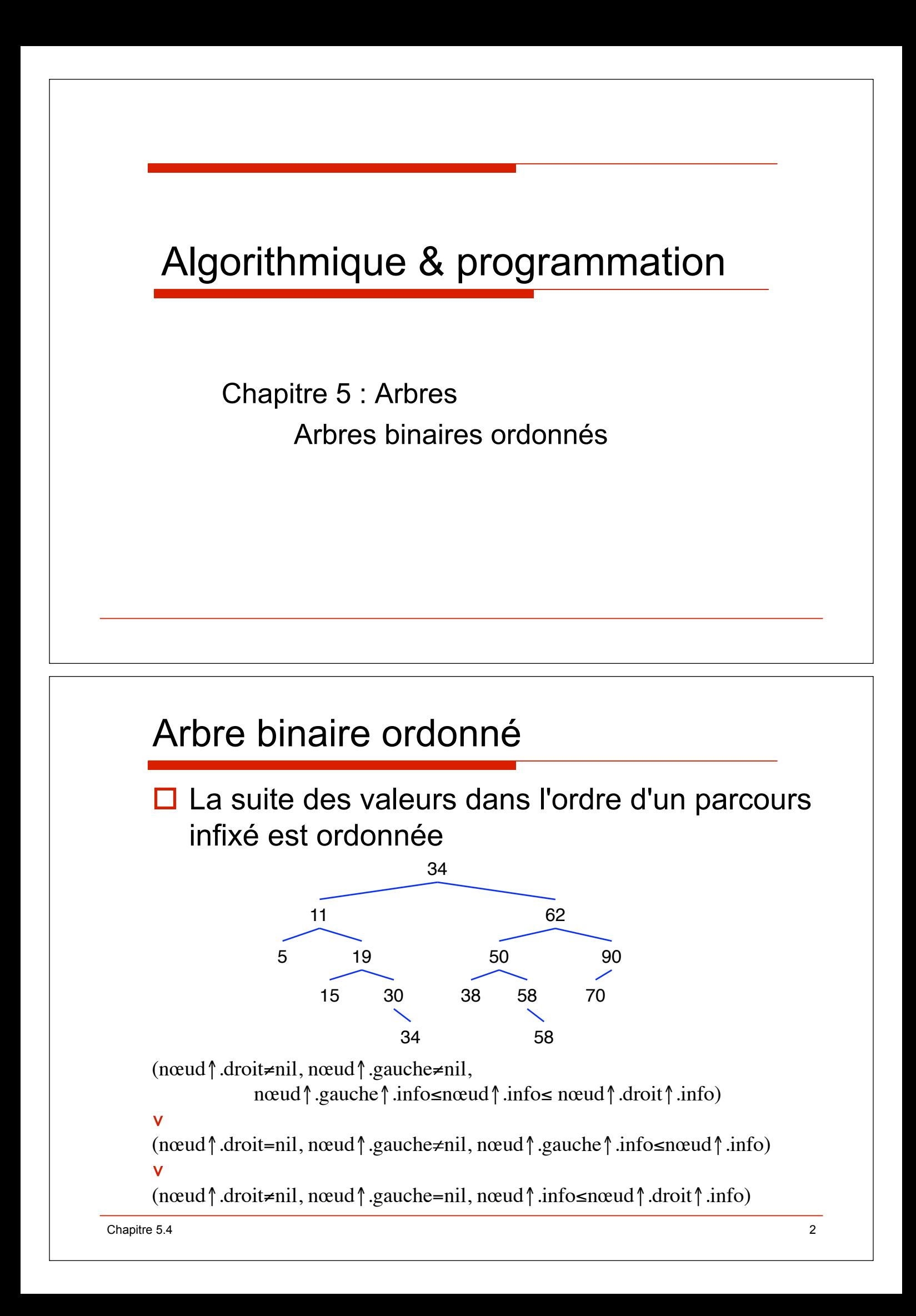

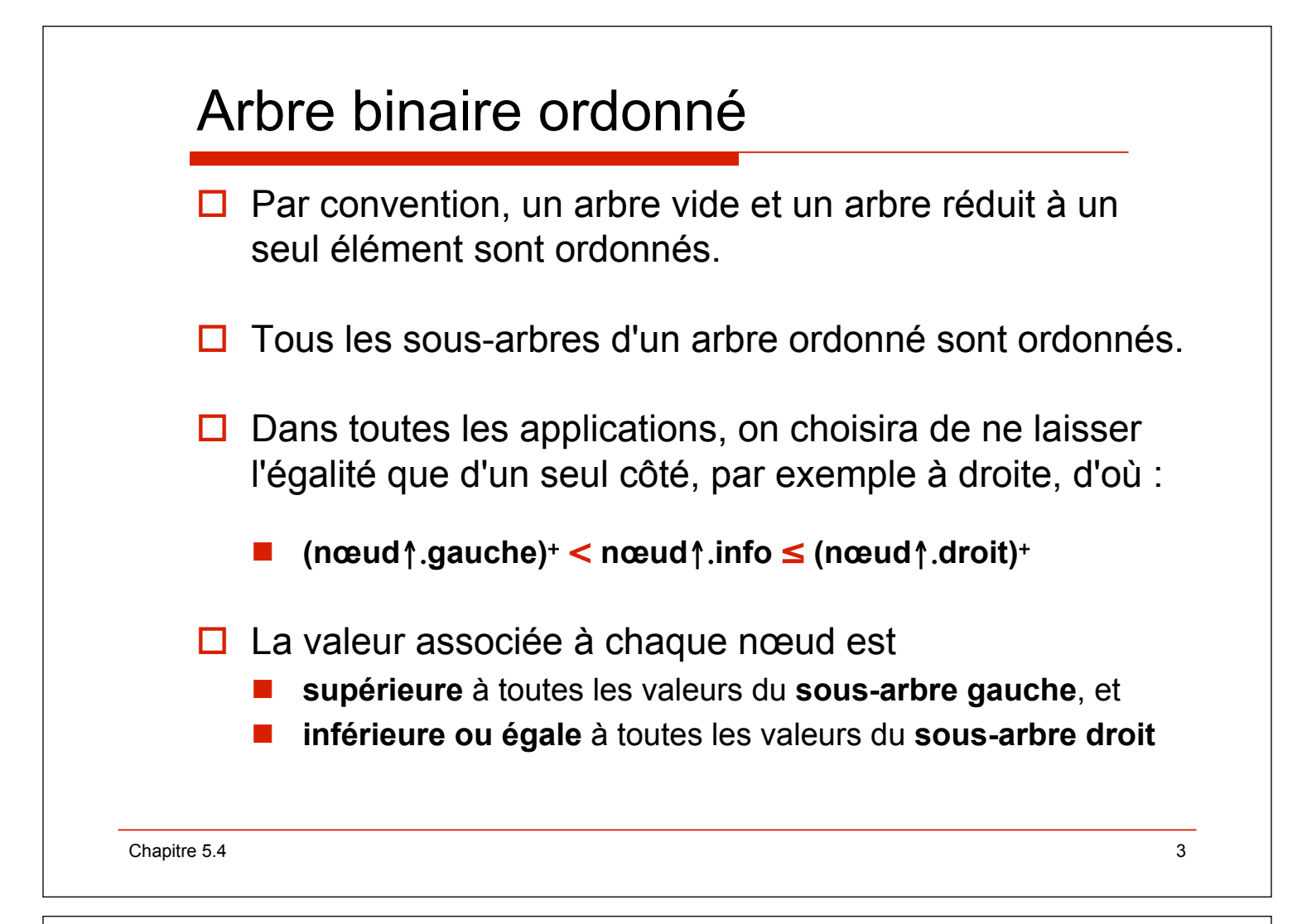

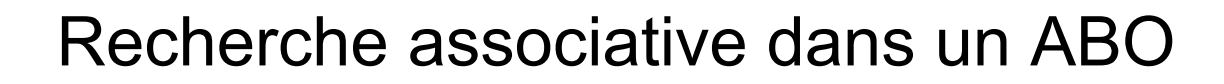

**fonction dicho (d racine : pointeur ; d val : t) : booléen ;**  $\{specification \, \{racine^+ \, ordonn\ell\} \rightarrow \{r\ell\} \}$ 

#### $\Box$  Schéma récursif

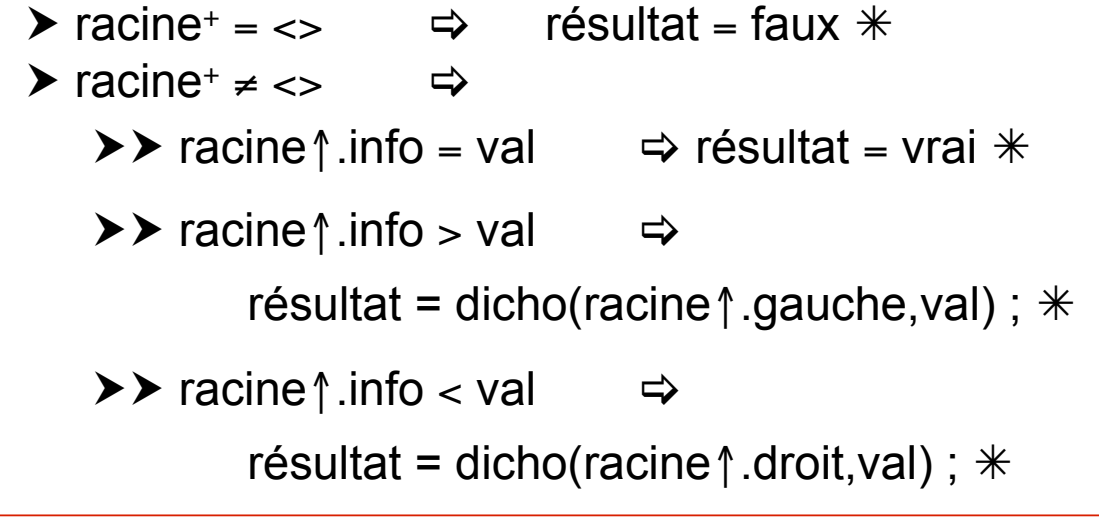

# Recherche associative dans un ABO

```
fonction dicho (d racine : pointeur ; d val : t) : booléen ;
spécification \{racine^+ \cdot ordonn\ell\} \rightarrow \{r\ell\ell\} at \{val \in racine^+\}debfonc
     \textbf{s}i racine = nil alors \{ \text{val} \notin \text{racine+}\}retour faux ;
     \sinonsi racine\int, \sin fo = val alors \{val \in racine<sup>+</sup>\}retour vrai ;
     sinonsi racine!.info > val alors {recherche dans le sous-arbre gauche}
         retour dicho (racine!.gauche, val) ;
     sinon {racine!.info < val, recherche dans le sous-arbre droit}
         retour dicho (racine!.droit, val) ;
     finsi ;
finfonc ;
```
 $\blacksquare$  Chapitre 5.4  $\blacksquare$ 

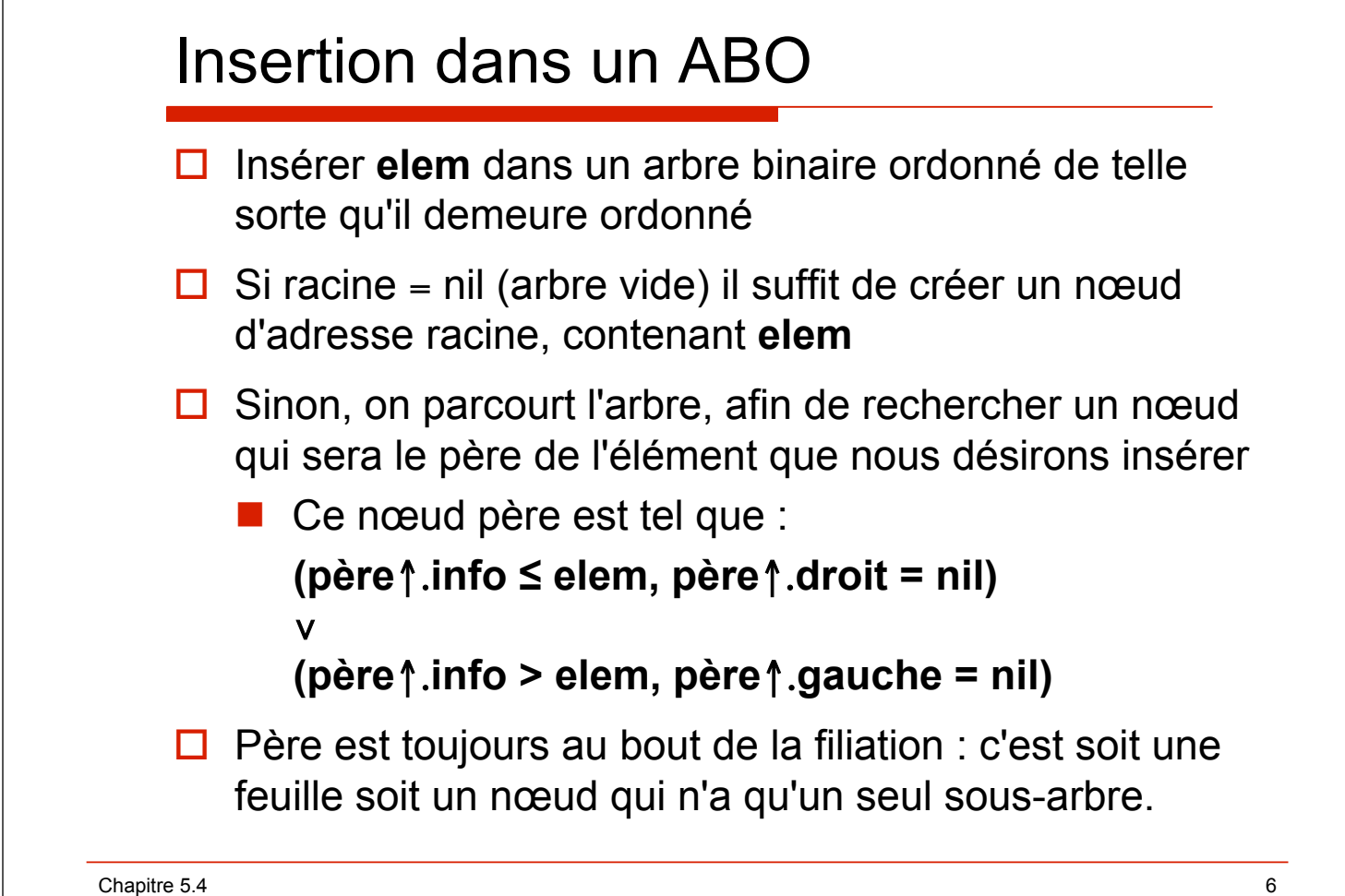

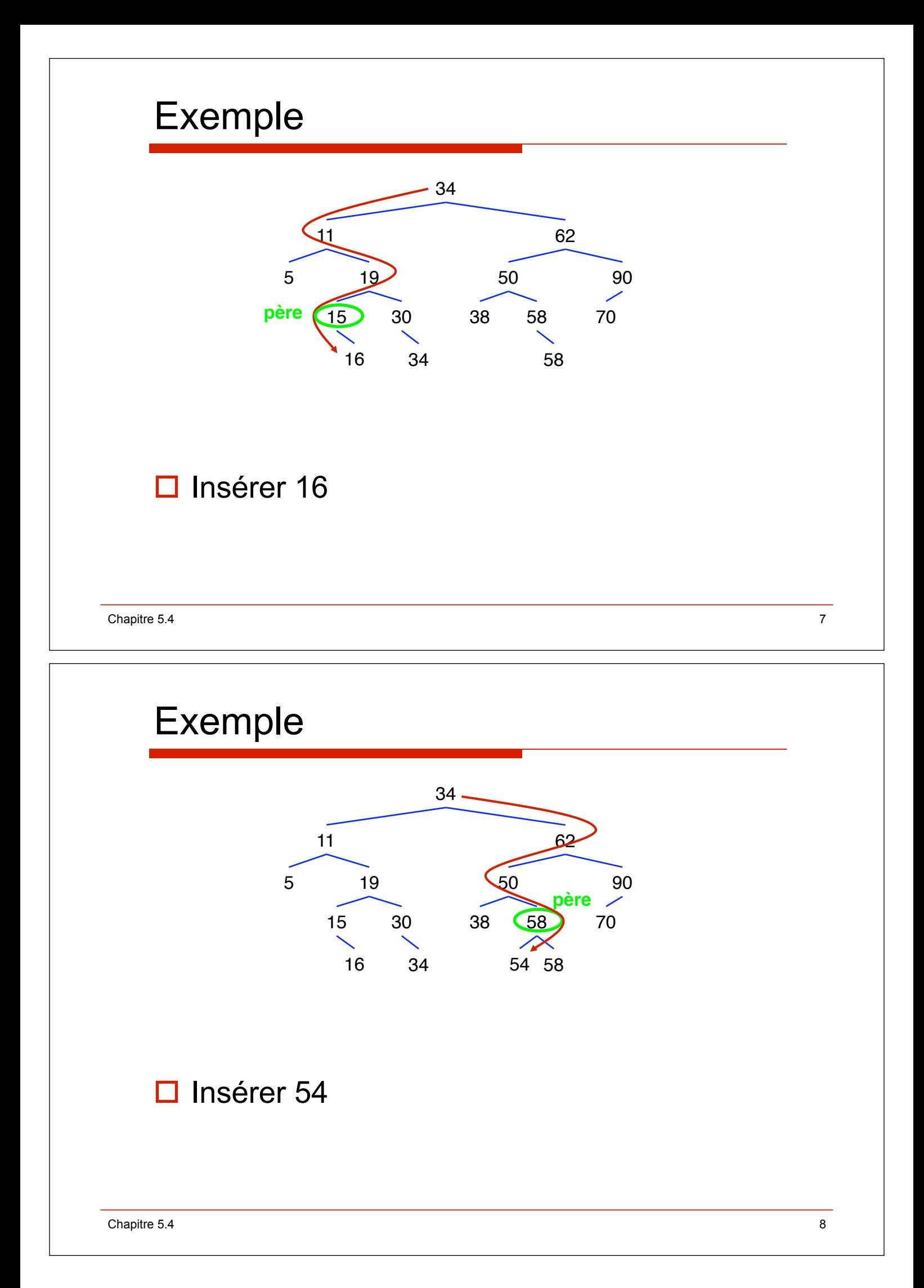

# Insertion dans un ABO

#### Chapitre 5.4 9  $\Box$  L'insertion nécessite de créer une feuille **procédure créfeuille (d elem : t ;**  $\mathbf{dr}$  **feuille : pointeur) ; spécification** *{}* ! *{création d'un nœud d'adresse feuille contenant l'information elem}* **debproc nouveau (feuille) ; feuille**!.**info := elem ; feuille**!.**gauche := nil ; feuille**!.**droite := nil ; finproc ;** ! **Note** : lors de l'appel, **feuille** vaut nil et est le pointeur !.gauche ou !.droit du père de **feuille**

```
Insertion dans un ABO 
\Box Schéma récursif
\triangleright racine + = <> \Rightarrow \Rightarrow créfeuille (elem, racine); \ast\blacktriangleright racine \neq \lt \Rightarrow \Rightarrow\triangleright\triangleright racine \uparrow .info \leq val \Rightarrowinsère(racine\uparrow.droit, elem); *\triangleright\triangleright racine \uparrow .info \triangleright val \Rightarrowinsère(racine\uparrow.gauche, elem); *
```
### Insertion dans un ABO

```
procédure insère (dr racine : pointeur ; d elem : t) : pointeur ;
spécification {racine+ordonné} ! {elem a été inséré dans racine+, 
    racine+ ordonné}
debproc
    si racine = nil alors 
        créfeuille (elem, racine) ;
    \sin sinonsi elem \geq racine\uparrow . info alors
        insère (racine!.droite, elem) ;
    \sinon \{elem < racine \}.info}
        insère (racine!.gauche, elem) ;
    finsi ;
finproc ;
```
 $\blacksquare$ Chapitre 5.4 11

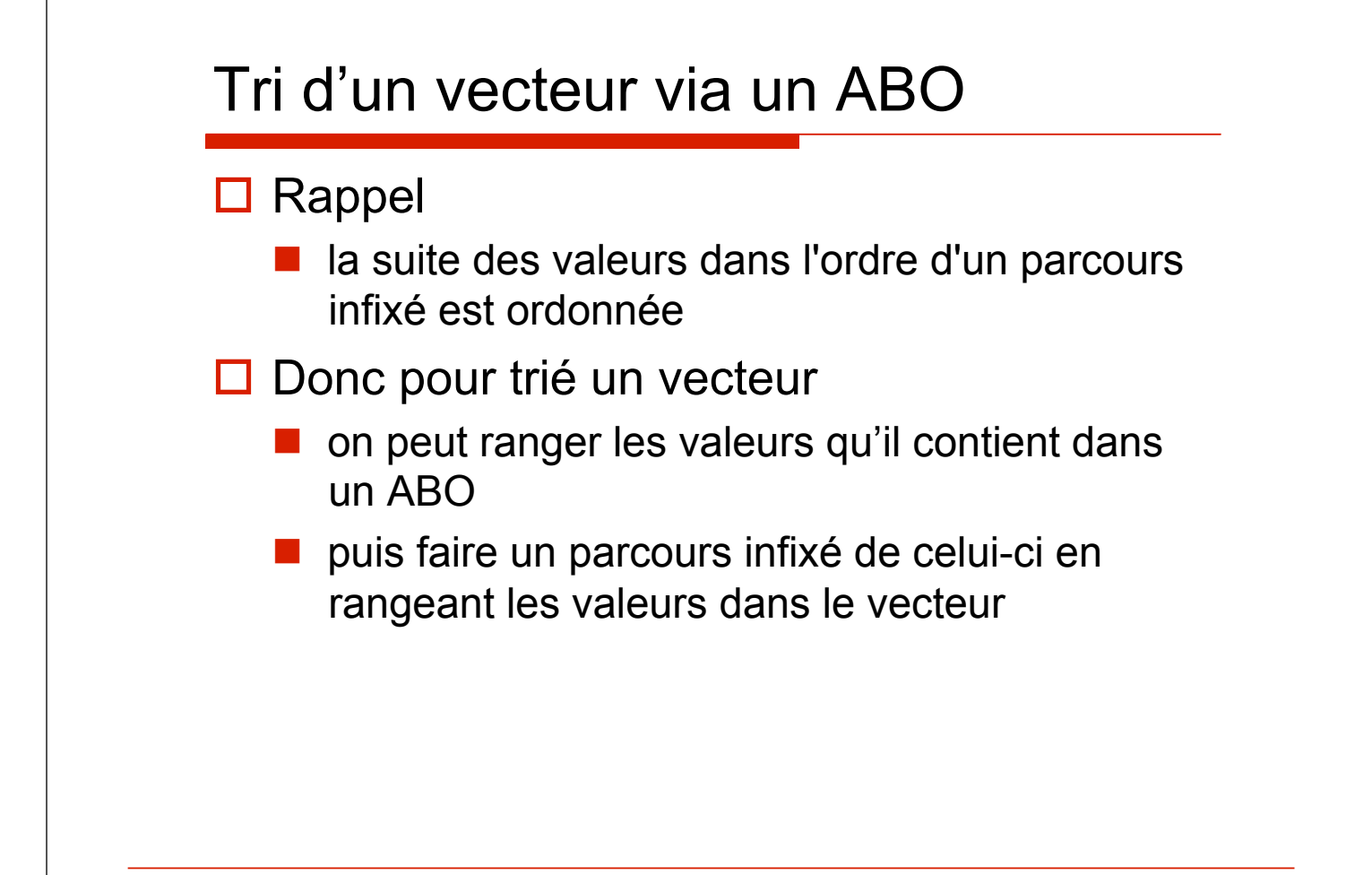

# Tri d'un vecteur via un ABO

```
procédure tri (dr V[1..n] : vecteur) ;
spécification \{n > 0\} \rightarrow \{V[1..n] \text{ }tri\acute{e}\}i : entier ; 
     racine : pointeur ;
debproc
     créarbre (V[1..n], racine) ;
     i := 1 ;
     crévect (racine, V[1..n], i) ;
finproc ;
```

```
\blacksquare Chapitre 5.4 \blacksquare 13
```
#### **procédure créarbre**

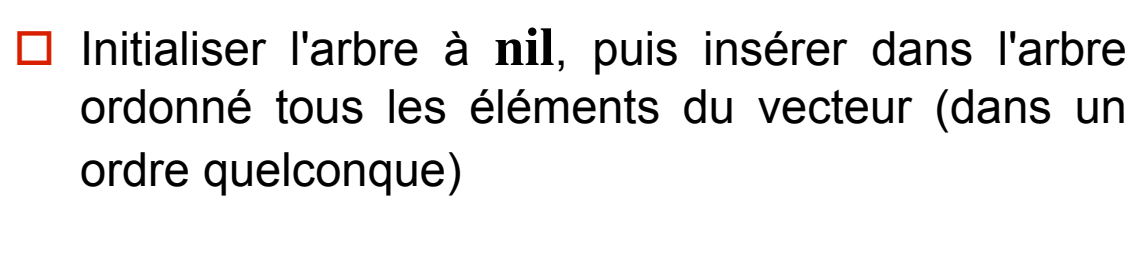

```
procédure créarbre (d V[1..n] : vecteur ; r racine : pointeur) ;
spécification {n > 0} \rightarrow {racine<sup>+</sup> ordonné contenant les valeurs de V}
    i : entier ;
debproc
    racine := nil ; 
     pour i := 1 haut n faire
         insère (racine, V[i]) ;
    finfaire ;
finproc ;
```
#### Chapitre 5.4 15 **procédure crévect**  $\Box$  Forme récursive, parcours infixé **procédure crévect (d racine :pointeur ; r V[1..n] : vecteur ; dr i : entier) ; spécification** {*racine+ ordonné*}  $\rightarrow$  {*V[1..n] trié avec les élts de racine+*} **debproc**  $\sin$  **racine**  $\neq$  **nil alors crévect(racine**!.**gauche,V[1..n],i) ;**  $V[i] :=$  **racine** $\uparrow$  .info ;  $\vert i := i + 1; \vert$ crévect (racine<sup>\*</sup>.droite,V[1..n],i) ; **finsi ; finproc ;** ! Le paramètre i doit être passé en "**dr**" □ S'il était passé en "**d**", on rangerait un nœud et son fils gauche au même emplacement dans V **Traitement de la racine : – écriture à V[i] – préparer l"écriture à la place i**+**1**